# **Test test100**

### **Operation: BasicOperations.Get**

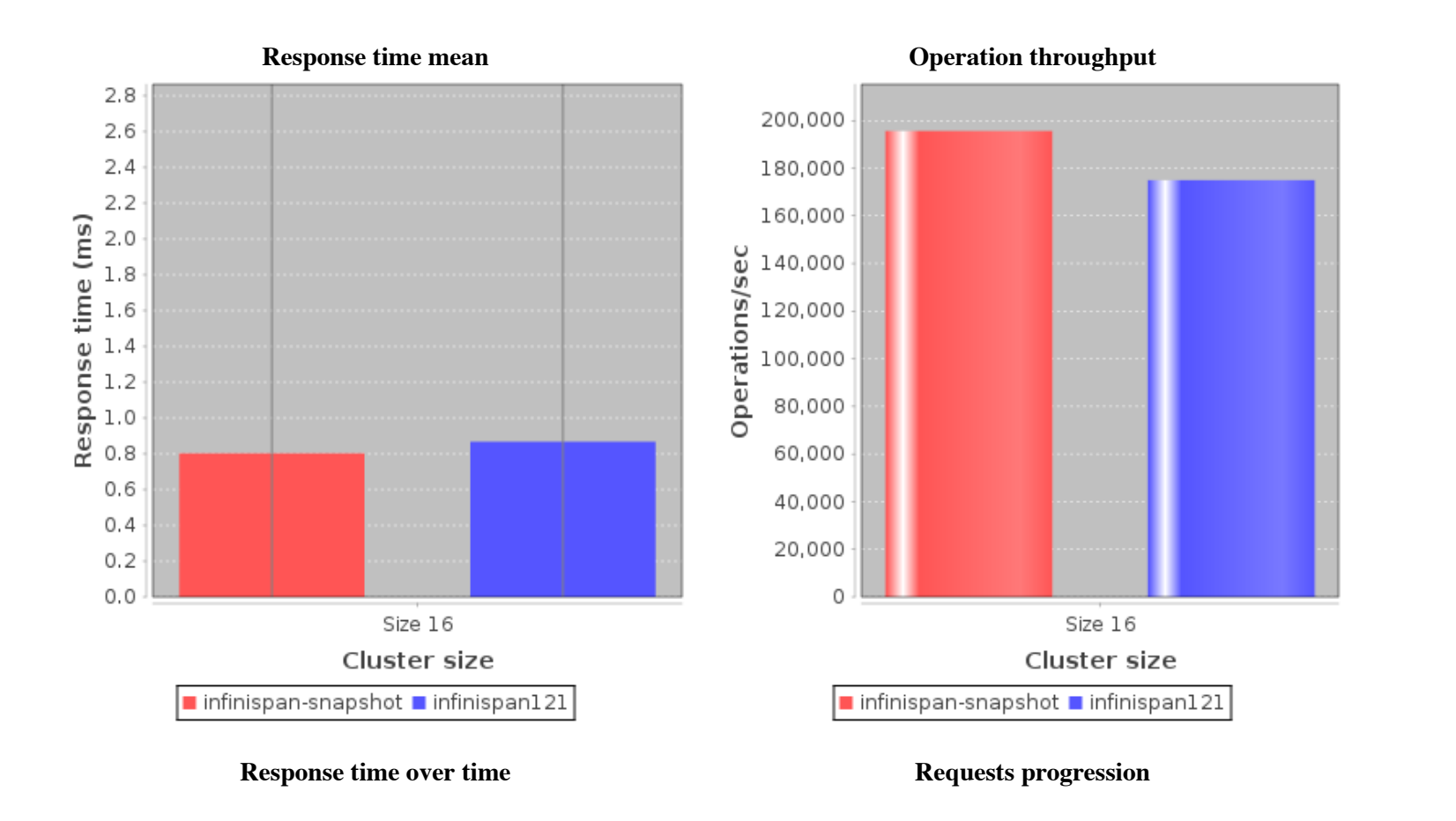

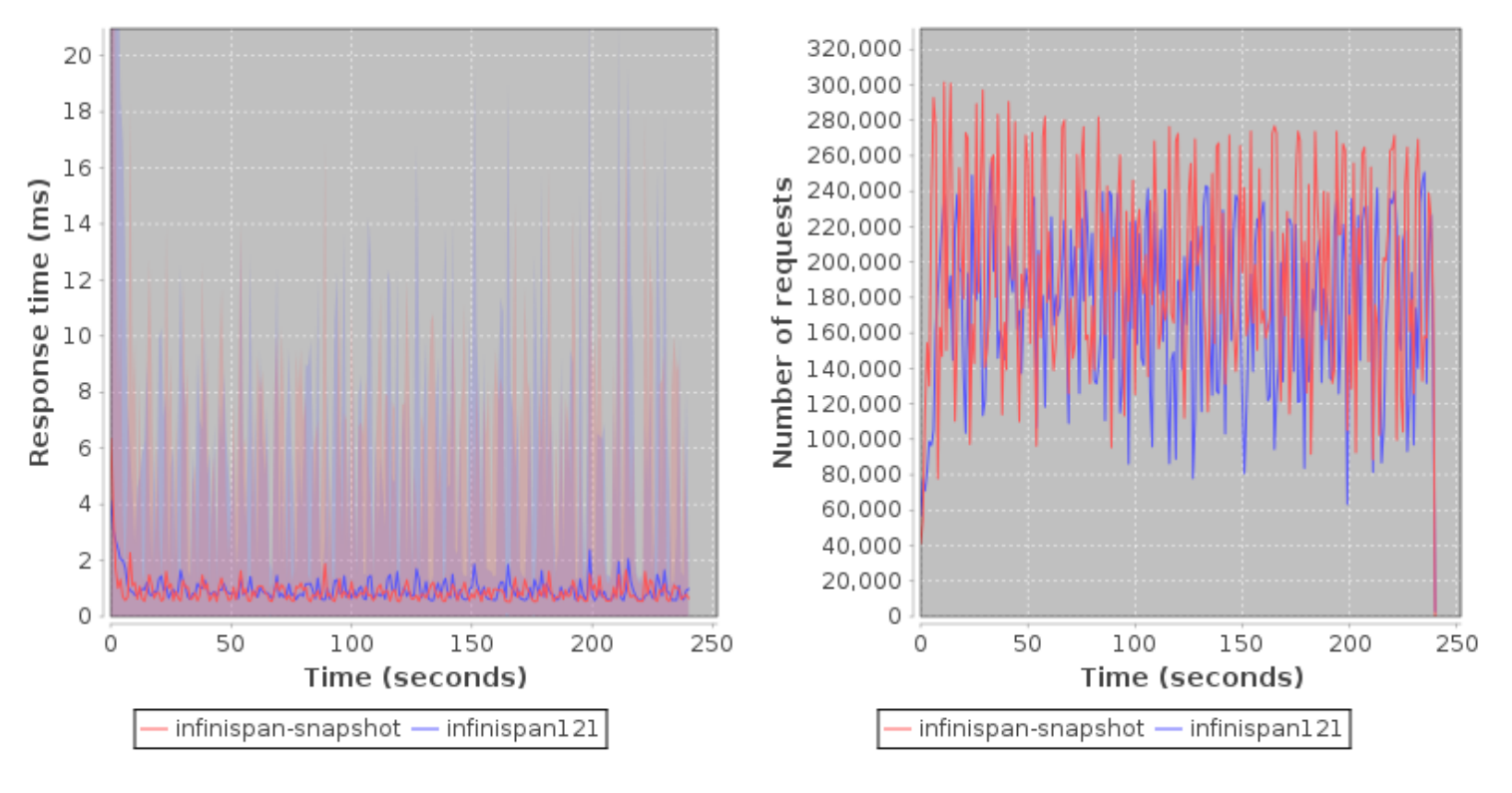

**Operation throughput over time**

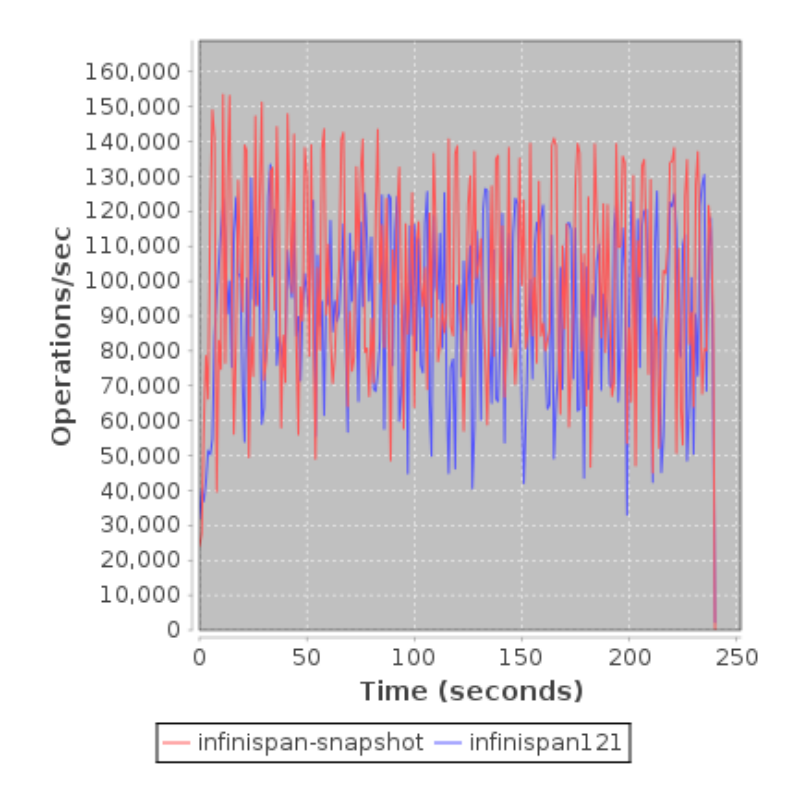

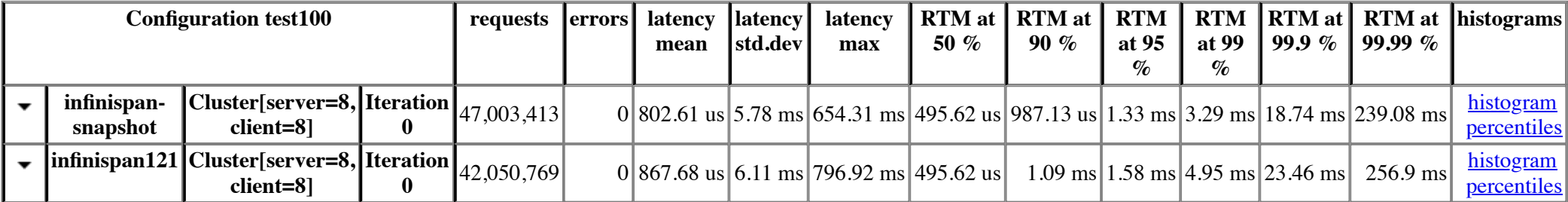

#### **Operation: BasicOperations.Get.Null**

**Response time mean** *Operation throughput* 

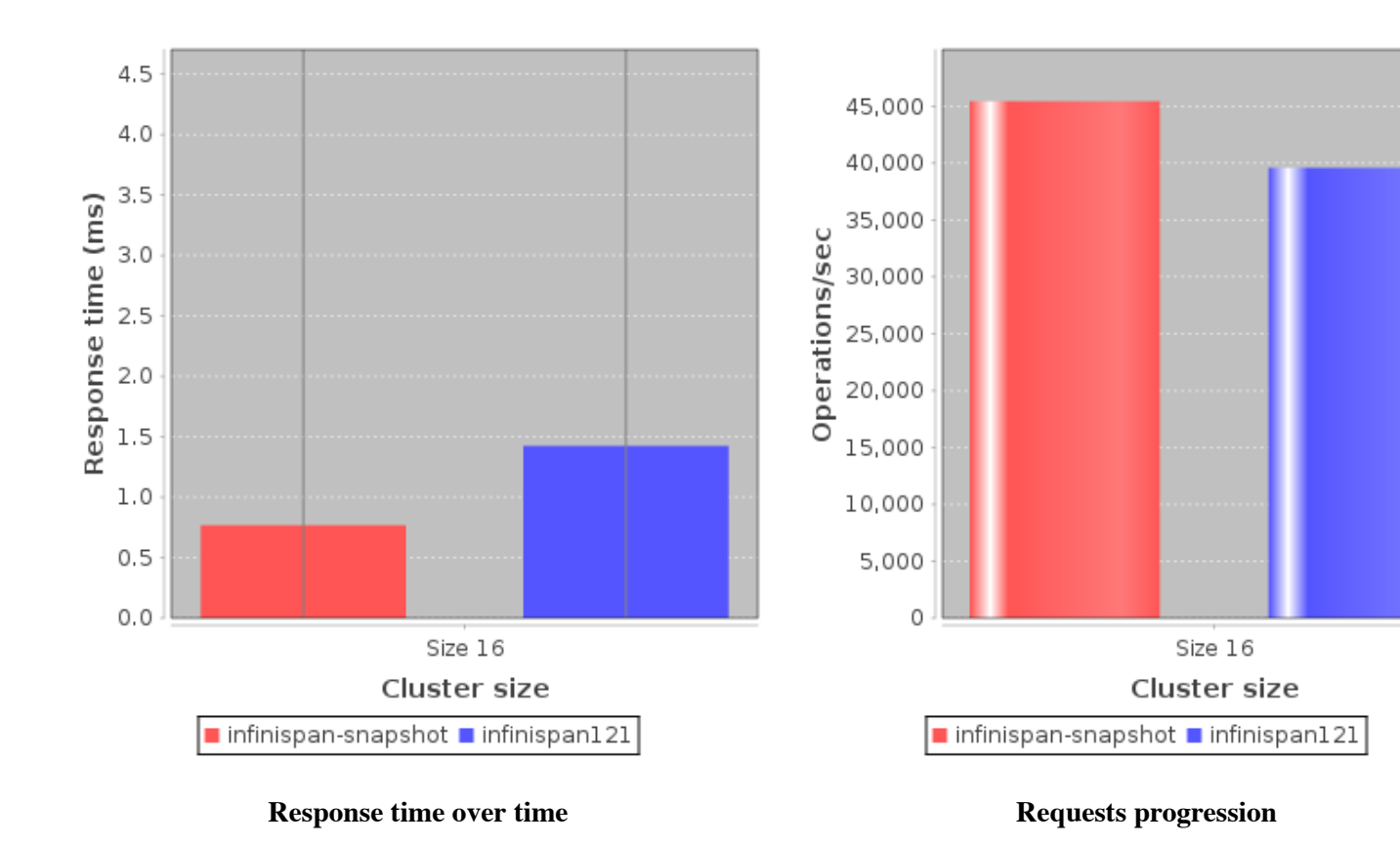

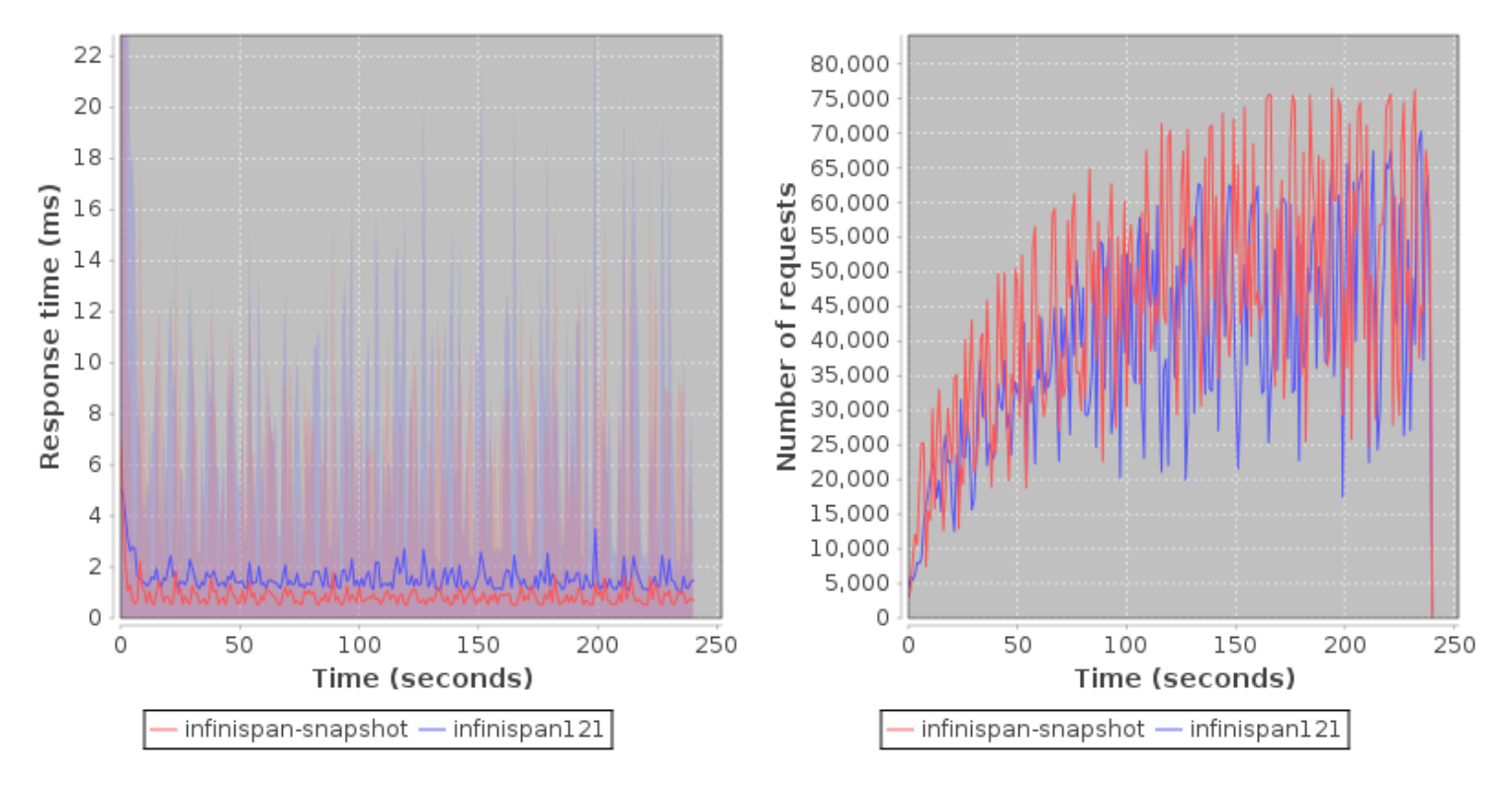

**Operation throughput over time**

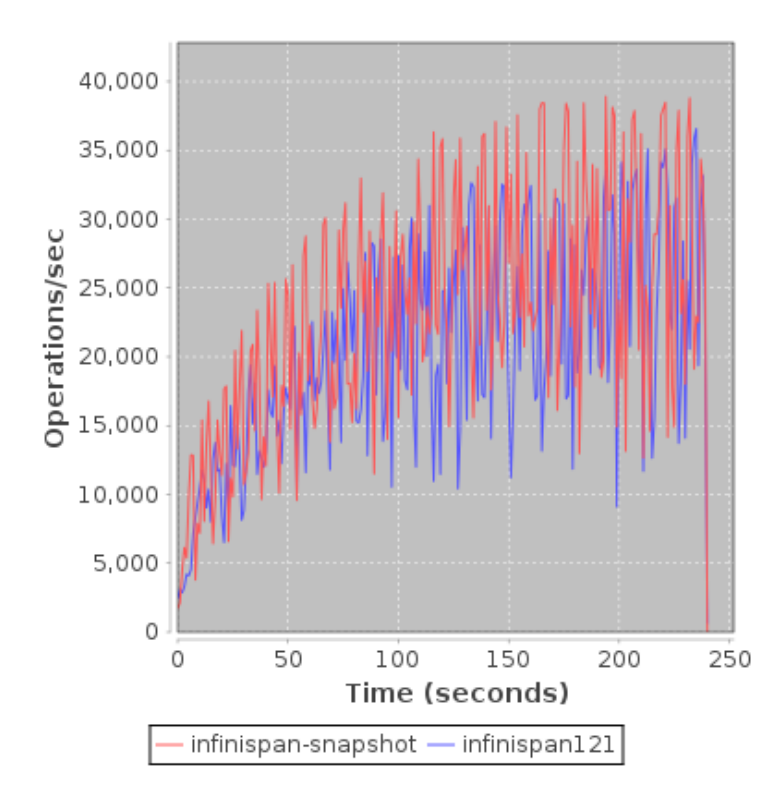

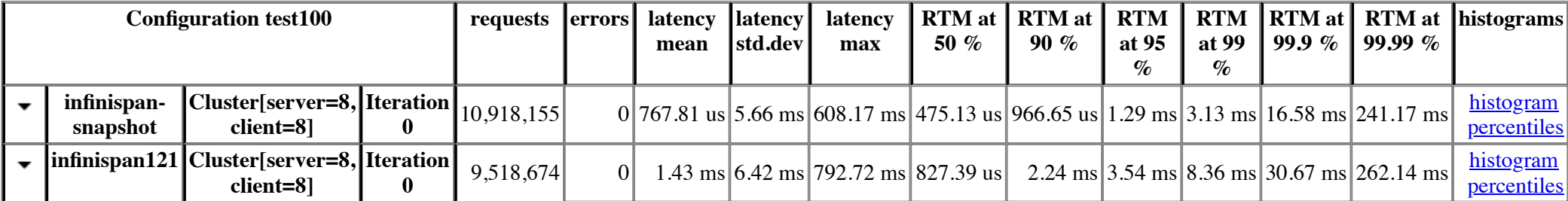

## **Operation: BasicOperations.Put**

**Response time mean** *Operation throughput* 

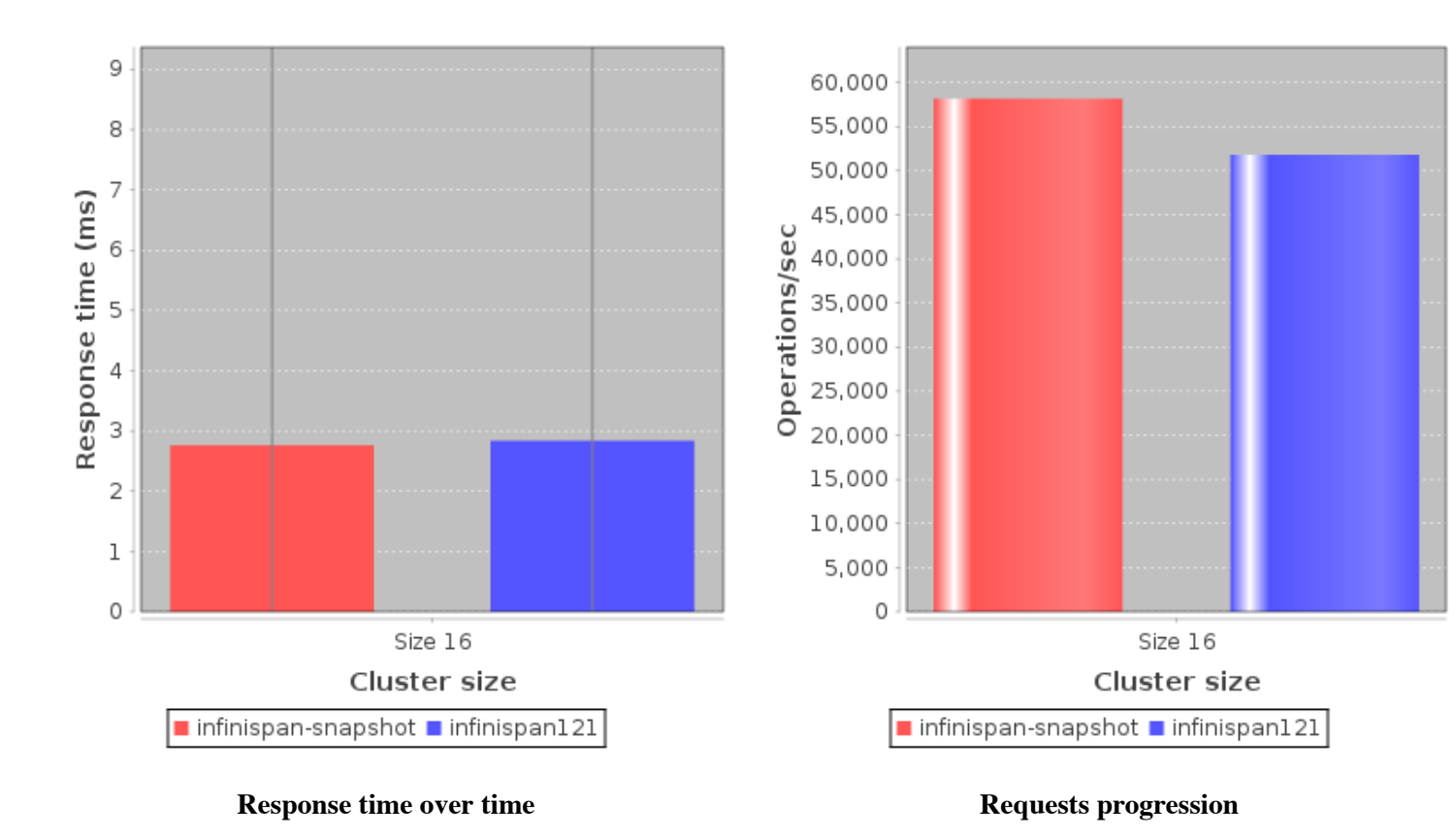

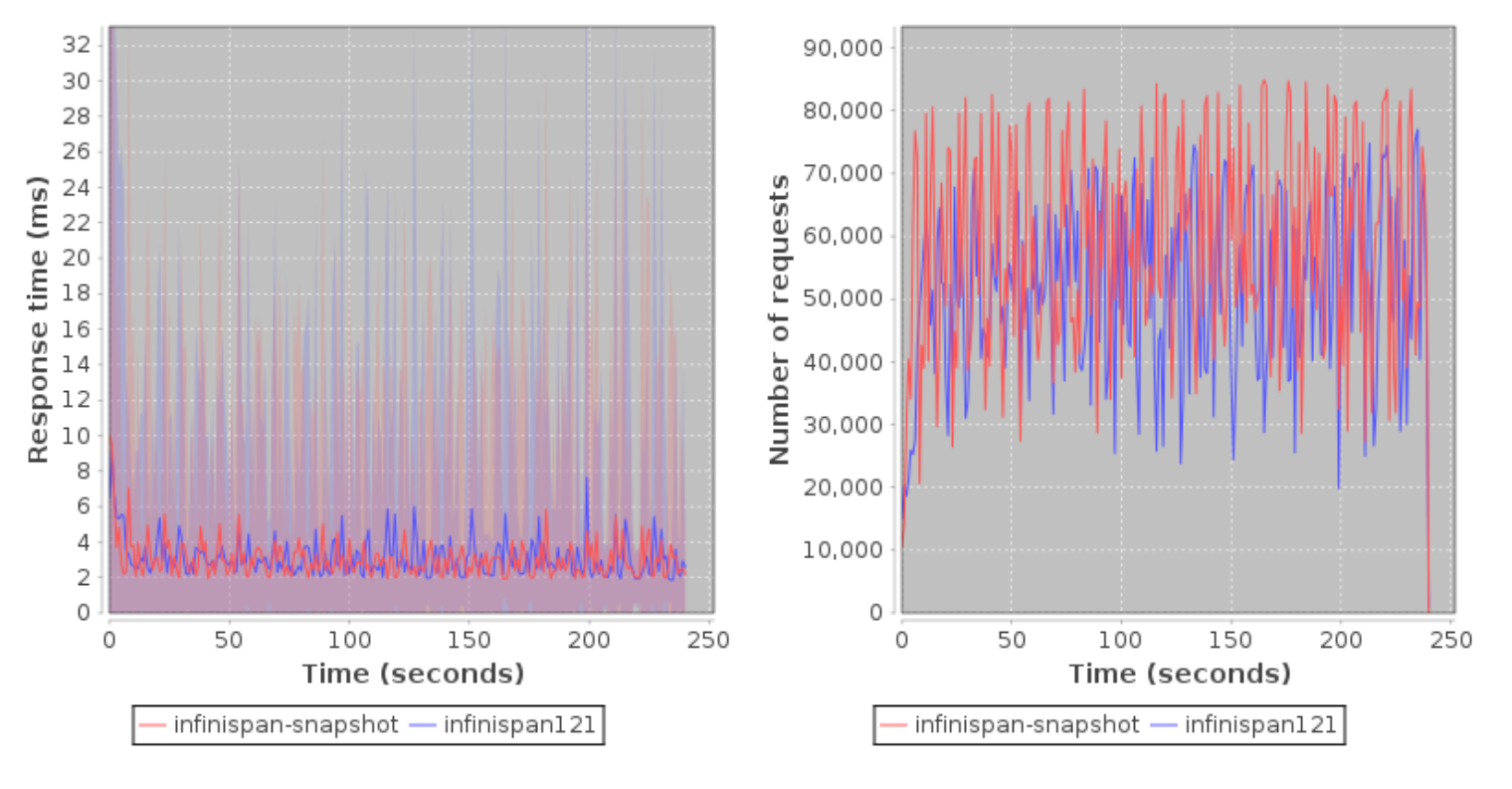

**Operation throughput over time**

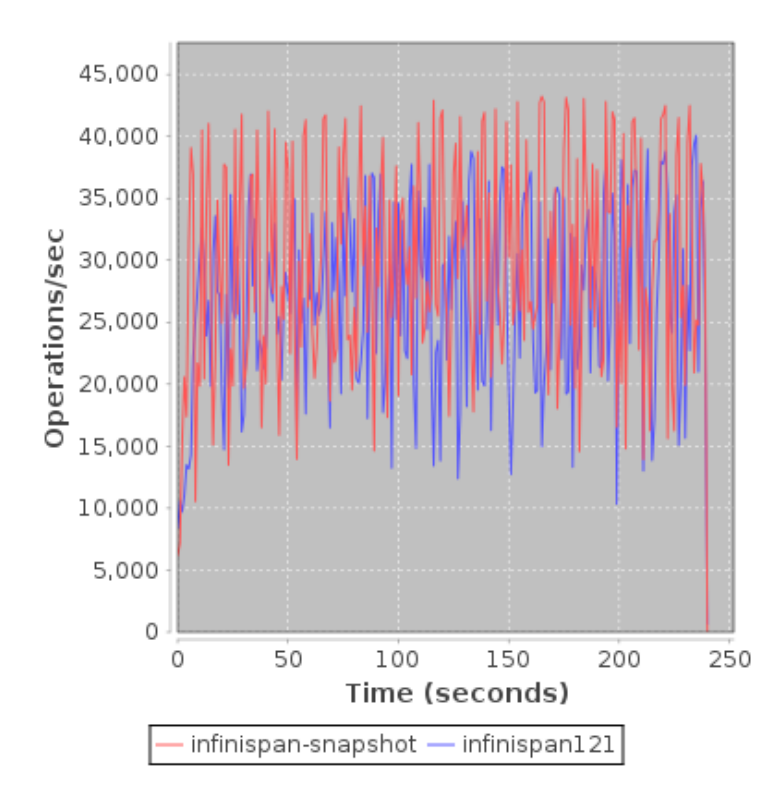

![](_page_8_Picture_189.jpeg)

## **Operation: BasicOperations.Remove**

**Response time mean** *Operation throughput* 

![](_page_9_Figure_0.jpeg)

![](_page_10_Figure_0.jpeg)

**Operation throughput over time**

![](_page_11_Figure_0.jpeg)

![](_page_11_Picture_183.jpeg)